### $<<$  Protel DXP 2004 SP2  $>>$

<<Protel DXP 2004 SP2 - 2 >>

- 13 ISBN 9787111383024
- 10 ISBN 7111383028

出版时间:2012-8

页数:251

字数:404000

extended by PDF and the PDF

http://www.tushu007.com

### $<<$  Protel DXP 2004 SP2  $>>$

#### Protel DXP 2004 SP2 2004 SP2

Protel DXP 2004<br>SP2  $SP2$ 

 $\infty$  "

# SP2 Protel DXP 2004

 $SP2$  2

# $\vert$  <<Protel DXP 2004 SP2  $\vert$  >>

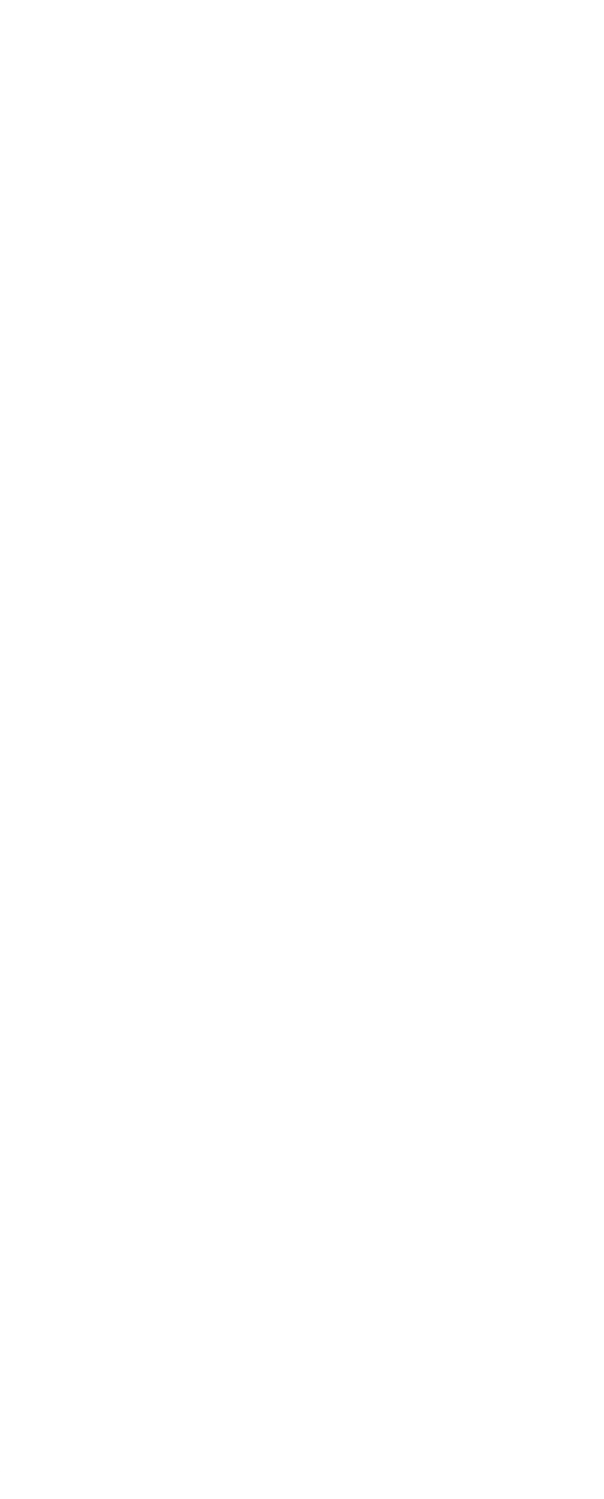

# $\leq$  Protel DXP 2004 SP2  $\geq$

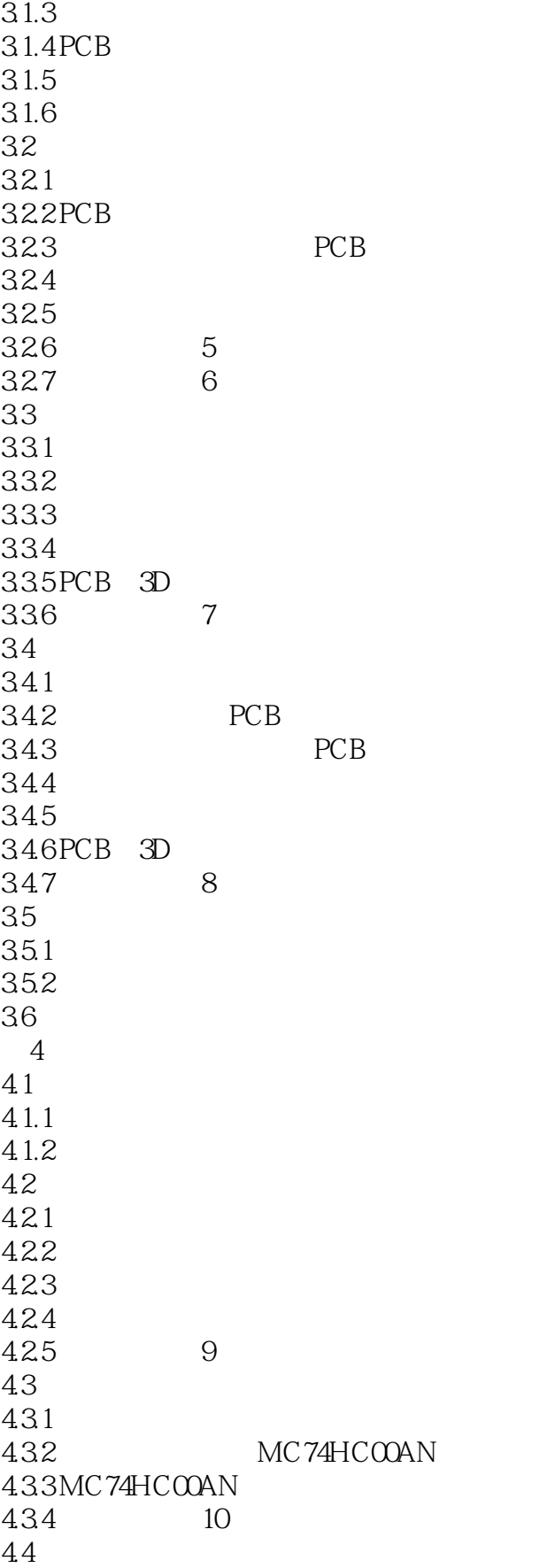

### $\leq$  Protel DXP 2004 SP2  $\Rightarrow$

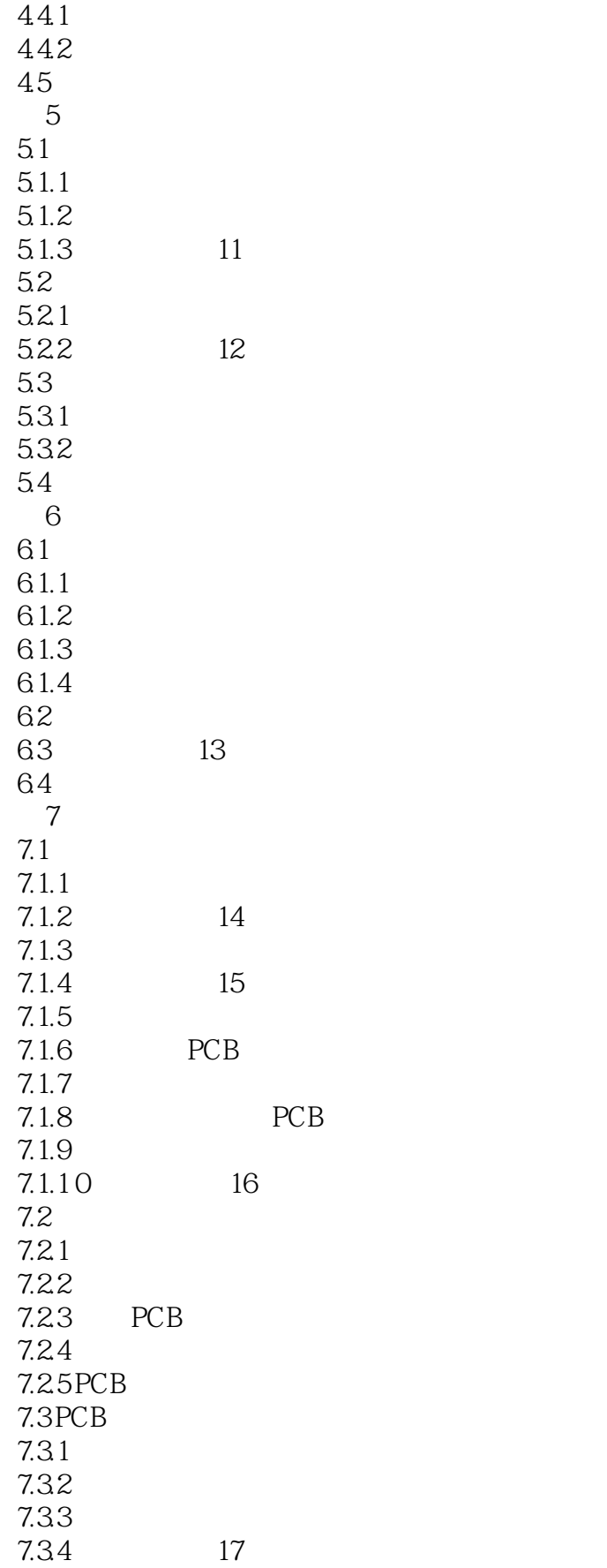

### $\leq$  Protel DXP 2004 SP2  $\Rightarrow$

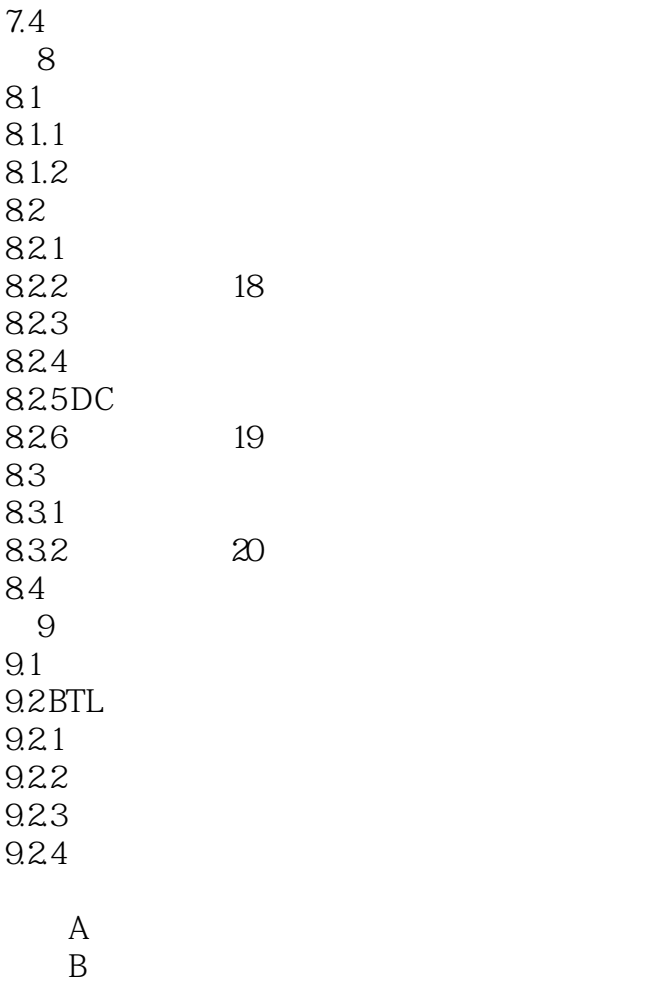

# $\vert$  <<Protel DXP 2004 SP2  $\vert$  >>

*Page 7*

### $<<$ Protel DXP 2004 SP2  $>>$

本站所提供下载的PDF图书仅提供预览和简介,请支持正版图书。

更多资源请访问:http://www.tushu007.com